# **SECOND YEAR HIGHER SECONDARY SECOND TERMINAL EXAMINATION, MARCH 2023**

#### **XII COMPUTER SCIENCE**

**Answer any 5 questions from 1 to 6. Each carries 1 score. (5x1=5)**

- 1. operator is used to access structure element.
- 2. keyword is used to create variable in JavaScript.
- 3. Number of columns in a relation is called .
- 4. command is used to open a database.
- 5. String concatenation operator used in PHP.
- 6. Violation of IPR is

### **ഉത്തരംഏതെങ്കില ം 5 ച ോദ്യങ്ങൾ നിന്ന്1വതര 6. ഓചരോന്ന ം വഹിക്ക ന്ന 1 സ്ചകോർ. (5x1=5)**

- 1. \_\_\_\_\_\_ഓപ്പറേറ്റർ ആണ് ഉപയോഗിച്ചു വരെ പ്രവേശനം ഘടന ഘടകം.
- <u>2.</u> \_\_\_\_\_\_കീവേഡ് ആണ് ഉപയോഗിച്ചു സൃഷ്ടിക്കാൻ വേരിയബിൾ ജോവോസ്പ്കിപ്റ്റിൽ.
- 3. നമ്പർ നിരകളുടെ ഇൻ ഒരു ബന്ധം ആണ് വിളിച്ചു \_
- 4. കമോൻഡ്ആണ്ഉപറ ോഗിച്ചു വരെ തുേക്കുക aഡോറ്റോറബസ്.
- 5. സ്ട്രിംഗ് ഒത്തുചേരൽ ഓപ്പറേറ്റർ ഉപയോഗിച്ചു ഇൻ PHP.
- 6. ലംഘനം ുരടഐപിആർആണ് .

#### **Answer any 9 questions from 7 to 18. Each carries 2 scores**. **(9x2=18)**

- 7. Explain memory leak.
- 8. What is stack overflow?
- 9. Write the HTML tag for the following

#### a.  $a^2 + b^2 b$ ) H<sub>2</sub>O

- 10. What do you mean by modularity?
- 11. What is hyperlink. Name the tag and attribute of hyperlink?
- 12. List and explain any 2 built in functions in JavaScript.
- 13. What is responsive web design?
- 14. Define primary key.
- 15. Difference between DROP and DELETE
- 16. Difference between ECHO and PRINT
- 17. Name any four e-learning tools.
- 18. Define Infomania.

## **ഉത്തരംഏതെങ്കില ം 9 ച ോദ്യങ്ങൾ നിന്ന്7വതര 18. ഓചരോന്ന ം 2 സ്ചകോറ കൾ വഹിക്ക ന്ന** . **(9x2=18)**

- 7. വിശദീകരിക്കാൻഓർമ്മ ചോർച്ച.
- 8. എന്താണ് സ്റ്റാക്ക് കവിഞ്ഞൊഴുകുകയാണോ?
- 9. എഴുതുക ദി HTMLഎന്നതിനോ ുള്ളടോഗ്ദി പിന്തുടെുന്നു a)  $a^2 + b$ b)  $H<sub>2</sub>O$
- 10. എന്ത് ചെയ്യുക നിങ്ങൾ അർത്ഥമാക്കുന്നത് മോഡുലാരിറ്റി?
- 11. എന്ത് ആണ് ഹൈപ്പർലിങ്ക്. പേര് ടാഗ് ഒപ്പം ആട്രിബ്യൂട്ട് യുടെ ഹൈപ്പർലിങ്ക്?
- 12. ലിസ്റ്റ്ഒപ്പം വിശദീകെിക്കോൻഏരതങ്കിലും 2 പണിതത്ഇൻ ൽ പ്പവർത്തിക്കുന്നു ജോവോസ്പ്കിപ്റ്റ്.
- 13. എന്ത് ആണ് പ്രതികരിക്കുന്ന വെബ് ഡിസൈൻ?
- 14. നിർവ്വേിക്കുക പ്പോഥമിക തോറക്കോൽ.
- 15. തമ്മിലുള്ള വ്യത്യാസം ഡ്രോപ്പ് ഒപ്പം ഇല്ലാതാക്കുക
- 16. തമ്മിലുള്ള വ്യത്യാസം ЕСНО ഒപ്പം അച്ചടിക്കുക
- 17. ഏരതങ്കിലും നോലിന്റപെ്നൽകുക ഇ പഠനം ഉപകെണങ്ങൾ.
- 18. നിർവ്വചിക്കുക ഇൻഫോമാനിയ.

### **Answer any 9 questions from 19 to 29. Each carries 3 scores. (9x3=27)**

- 19. Make a comparative study between array and structure.
- 20. Differentiate Procedure Oriented Programming and Object-Oriented Programming.
- 21. Define queue. Write an algorithm for deleting an element from a queue?
- 22. Difference between static web page and dynamic web page.
- 23. Create a webpage as follows.

I LOVE MY COUNTRY

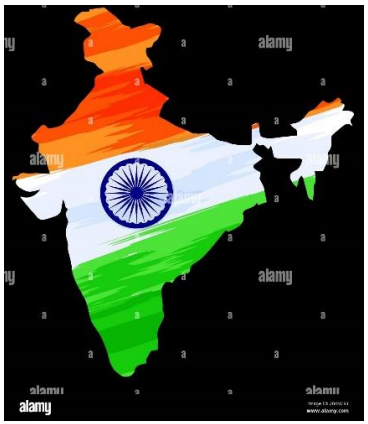

- 24. Make following list using appropriate list tag.
	- A. Keyword
	- B. Mouse
	- C. Scanner
- 25. Different datatypes in JavaScript.
- 26. Explain different types of web hosting
- 27. Advantages of DBMS.

28. TABLE A

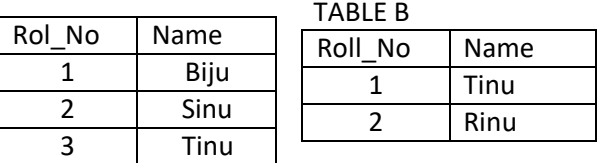

Write the results for the following

- a) A U B
- b) A ∩ B
- c)  $A B$

29. Explain different cloud models.

### **ഉത്തരംഏതെങ്കില ം 9 ച ോദ്യങ്ങൾ നിന്ന്19 മ െൽ29. ഓചരോന്ന ം വഹിക്ക ന്ന 3സ്ചകോറ കൾ. (9x3=27)**

- <u>19.</u> ഉണ്ടാക്കുക ഒരു താരതമ്യ പഠനം ഇടയിൽ അറേ ഒപ്പം ഘടന.
- <u>്മ</u>. വേർതിരിക്കുക നടപടിക്രമം ഓറിയന്റഡ് പ്രോഗ്രാമിംഗ് ഒപ്പം ഒബ്ലക്റ്റ് ഓറിയന്റഡ് പ്രോഗ്രാമിംഗ്.
- <u>21.</u> നിർവ്വചിക്കുക ക്യൂ. എഴുതുക ഒരു എന്നതിനായുള്ള അൽഗോരിതം ഇല്ലാതാക്കുന്നു ഒരു ഘടകം എ മുതൽ ക്യൂ?
- <u>22.</u> വ്യത്യാസം ഇടയിൽ നിശ്ചലമായ വെബ് പേജ് ഒപ്പം ചലനാത്മകം വെബ് റപജ്.
- 23. സൃഷ്ടിക്കോൻ ഒെു രവബ്്റപജ്പിന്തുടെുന്നു
- 24. ഉണ്ടാക്കുക പിന്തുടരുന്നു പട്ടിക ഉപയോഗിക്കുന്നത് ഉചിതമായ പട്ടിക ടോഗ്.
	- D. കീറവഡ്
	- E. മൗസ്
	- F. സ്ോകനർ
- <u>25.</u> വ്യത്യസ്ത ഡാറ്റാ ടൈപ്പുകൾ ഇൻ ജാവാസ്ക്രിപ്റ്റ്.
- 26. വിശദീകരിക്കാൻ വ്യത്യസ്ത തരങ്ങൾ യുടെ വെബ് ഹോസ്റ്റിംഗ്
- 27. പ്പറ ോജനങ്ങൾ ുരട ഡി.ബി.എം.എസ്.

28. TABLE A TABLE B

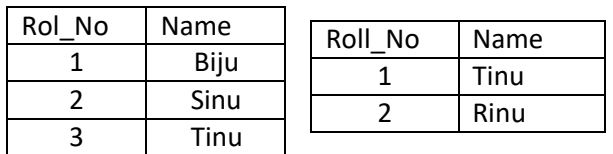

എഴുതുക എന്നതിനായുള്ള ഫലങ്ങൾ ഇനിപ്പറയുന്നവ

- a) AUബി
- b) എ∩ ബി
- c) എ-ബി

29. വിശദീകരിക്കാൻ വ്യത്യസ്ത CLOUD മോഡലുകൾ.

#### **Answer any 2 questions from 30 to 32. Each carries 5 scores. (2 x 5 = 10 )**

30. a) List 2 attributes of <table> tag. (1 mark)

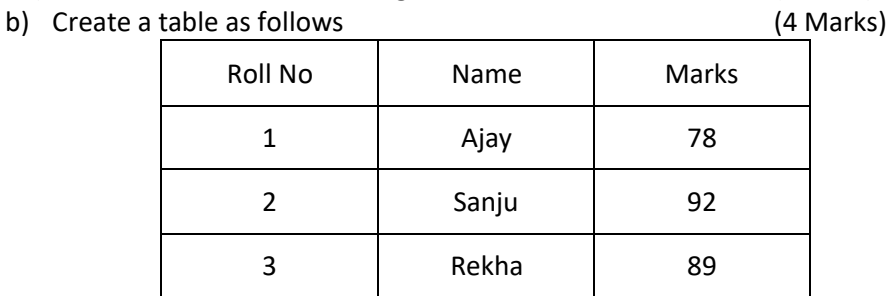

31. Write SQL commands for the following

a) Create a table STUDENT with the following structure: (2 Marks)

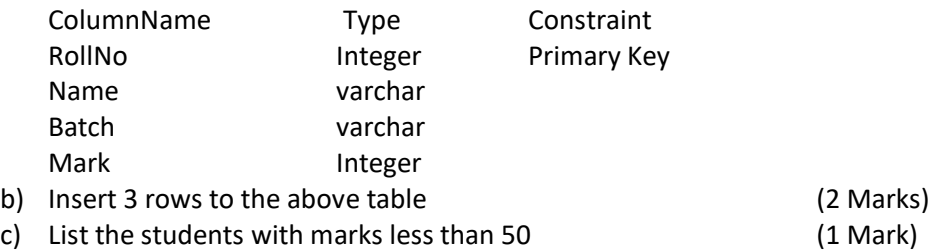

32. What are the different cyber crimes against individuals.

31.

### **ഉത്തരംഏതെങ്കില ം 2 ച ോദ്യങ്ങൾ നിന്ന്30 32 വതര. ഓചരോന്ന ം വഹിക്ക ന്ന 5സ്ചകോറ കൾ. (2 x 5 = 10 )**

30. ഒരു ലിസ്റ്റ് 2 ഗുണവിശേഷങ്ങൾ യുടെ <പട്ടിക> ടാഗ്. (1 ) b) സ്യഷ്ടിക്കാൻ എ ഇനിപ്പറയുന്ന പട്ടിക (4 മാർക്ക്) sQL എഴുതുക ഇനിപ്പറയുന്നവയ്ക്കുള്ള കമാൻഡുകൾ a. .സൃഷ്ടിക്കോൻഎറമശ വിദയോർത്ഥി കൂരട ദി പിന്തുടെുന്നുഘടന: (2 മോർക്ക്) കോളംനെയിം ്െട്ടെപ്പ് കൺസ്ട്രെയിന്റ് RollNo IntegerPrimary താക്കോൽ പേര് വാർച്ചർ ബോച്ച് varchar പൂർണ്ണസംഖ്യ അടയാളപ്പെടുത്തുക b. തിെുകുക 3 വെികൾ വരെ മുകളിൽപട്ടിക (2 മോർക്ക്) c. ലിസ്റ്റ് കൂടെ വിദ്യാർത്ഥികൾ മാർക്ക് കുറവ് അധികം 50 (1 1 (1മോർക്ക്)

32. എന്ത് ആകുന്നു ദി വ്യത്യസ്ത സൈബർ കുറ്റകൃത്യങ്ങൾ വ്യക്തികൾക്കെതിരെ.